# Object-Oriented Design Case Studies with Patterns and C++

Douglas C. Schmidt

Department of Electrical Engineering and Computer Science

Vanderbilt University

d.schmidt@vanderbilt.edu

http://www.cs.wustl.edu/ schmidt/

UCLA Extension Course OO Patterns

#### **Case Studies Using Patterns**

 The following slides describe several case studies using C++ and patterns to build highly extensible software

- The examples include
- 1. Expression trees
  - e.g., Factory, Bridge, Adapter
- 2. System Sort
  - e.g., Facade, Adapter, Iterator, Singleton, Factory Method, Strategy, Bridge, Double-Checked Locking Optimization
- 3. Sort Verifier
  - e.g., Strategy, Factory Method, Facade, Iterator, Singleton

Copyright ©1997-2003

Vanderbilt University

.

UCLA Extension Course OO Patterns

# **Case Study 1: Expression Tree Evaluator**

- The following inheritance and dynamic binding example constructs expression trees
  - Expression trees consist of nodes containing operators and operands
    - \* Operators have different *precedence levels*, different *associativities*, and different *arities*, *e.g.*,
      - Multiplication takes precedence over addition
      - The multiplication operator has two arguments, whereas unary minus operator has only one
    - \* Operands are integers, doubles, variables, etc.
      - We'll just handle integers in this example . . .

UCLA Extension Course OO Patterns

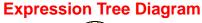

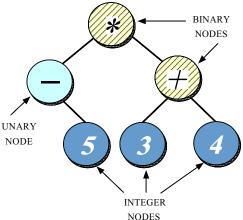

Copyright © 1997-2003 Vanderbilt University 2

Copyright ©1997-2003 Vanderbilt University

UCLA Extension Course

Expression Tree Behavior

Expression trees
Trees may be "evaluated" via different traversals
\* e.g., in-order, post-order, pre-order, level-order
The evaluation step may perform various operations, e.g.
\* Traverse and print the expression tree

Perform semantic analysis

Generate code

Return the "value" of the expression tree

Copyright ©1997-2003

Vanderbilt University

UCLA Extension Course

# MEMORY LAYOUT binary\_ unary\_ mun use\_ tag ် မိ Memory Layout of Data-Driven Version Tree Node RELATIONSHIPS CLASS 12 Tree\_Node object looks Here's what the memory layout of a struct

UCLA Extension Course

Copyright @1997-2003

Vanderbilt University

ര

#### Print\_Tree Function

 A typical data-driven implementation use a switch statement and a recursive function to build and evaluate a tree, e.g.,

```
void print_tree (Tree_Node *root) {
  switch (root->tag_) {
  case NUM: printf ("%d", root->num_); bre
  case UNARY:
    printf ("%s", root->op_[0]);
    print tree (root->unary );
    printf (")"); break;
  case BINARY:
    printf ("(");
    print_tree (root->binary_.l_);
    printf ("%s", root->op_[0]);
    print_tree (root->binary_.r_);
    printf (")"); break;
  default:
    printf (error, unknown type\n);
    exit (1);
}
```

UCLA Extension Course

#### **Data-Driven Version**

 A typical data-driven method for implementing expression trees involves using a struct/union to represent data structure, e.g.,

```
typedef struct Tree_Node Tree_Node;
struct Tree Node {
  enum { NUM, UNARY, BINARY } tag_;
  short use_; /* reference count */
  union {
    char op_[2];
    int num_;
#define num_ o.num_
#define op
            o.op
  union {
    Tree_Node *unary_;
    struct { Tree_Node *l_, *r_; } binary_;
  } c;
#define unary_ c.unary_
#define binary_ c.binary_
};
```

#### **Limitations with Data-Driven Approach**

- Problems or limitations with the typical data-driven approach include
  - Little or no use of encapsulation
- Incomplete modeling of the application domain, which results in
- 1. Tight coupling between nodes and edges in union representation
- 2. Complexity being in algorithms rather than the data structures
  - e.g., switch statements are used to select between various types of nodes in the expression trees
  - Compare with binary search!
- 3. Data structures are "passive" and functions do most processing work explicitly

Copyright ©1997-2003

Vanderbilt University

8

UCLA Extension Course OO Patterns

# **More Limitations with Data-Driven Approach**

- The program organization makes it difficult to extend, e.g.,
  - Any small changes will ripple through the entire design and implementation
  - \* e.g., see the "ternary" extension below
  - Easy to make mistakes switching on type tags . . .
- Solution wastes space by making worst-case assumptions wrt structs and unions
  - This is not essential, but typically occurs
  - Note that this problem becomes worse the bigger the size of the largest item becomes!

Copyright ©1997-2003

Vanderbilt University

0

11

UCLA Extension Course OO Patterns

#### **OO** Alternative

- Contrast previous data-driven approach with an object-oriented decomposition for the same problem:
  - Start with OO modeling of the "expression tree" application domain, e.g., go back to original picture
  - Discover several classes involved:
    - \* class Node: base class that describes expression tree vertices:
      - class Int\_Node: used for implicitly converting int to Tree node
      - class Unary\_Node: handles unary operators, e.g., -10, +10, !a
      - class Binary\_Node: handles binary operators, *e.g.*, a + b, 10 30
    - \* class Tree: "glue" code that describes expression-tree edges, *i.e.*, relations between Nodes
  - Note, these classes model entities in the application domain
    - \* i.e., nodes and edges (vertices and arcs)

UCLA Extension Course OO Patterns

#### **Relationships Between Tree and Node Classes**

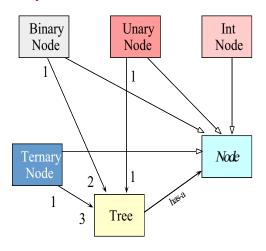

Copyright ©1997-2003 Vanderbilt University

# **Design Patterns in the Expression Tree Program**

- Factory
  - Centralize the assembly of resources necessary to create an object
    - \* e.g., decouple Node subclass initialization from their subsequent
- Bridge
  - Decouple an abstraction from its implementation so that the two can vary independently
    - \* e.g., printing the contents of a subtree and managing dynamic memory

Copyright ©1997-2003

Vanderbilt University

12

14

UCLA Extension Course OO Patterns

# Design Patterns in the Expression Tree Program (cont'd)

- Adapter
  - Convert the interface of a class into another interface clients expect
     e.g., make Tree conform to interfaces expected by C++ iostreams operators

Copyright © 1997-2003

Vanderbilt University

13

UCLA Extension Course OO Patterns

#### C++ Node Interface

```
class Tree; // Forward declaration

// Describes the Tree vertices
class Node {
friend class Tree;
protected: // Only visible to derived classes
  Node () : use_ (1) {}

  /* pure */ virtual void print (ostream &) const = 0;

  // Important to make destructor virtual!
  virtual ~Node ();
private:
  int use_; // Reference counter.
};
```

Vanderbilt University

UCLA Extension Course OO Patterns

#### C++ Tree Interface

```
#include "Node.h"
// Bridge class that describes the Tree edges and
// acts as a Factory.
class Tree {
public:
    // Factory operations
    Tree (int);
    Tree (const char *, Tree &);
    Tree (const char *, Tree &, Tree &);
    Tree (const Tree &t);
    void operator= (const Tree &t);
    ~Tree ();
    void print (ostream &) const;
private:
    Node *node ; // pointer to a rooted subtree
```

Copyright © 1997-2003

Vanderbilt University

Copyright © 1997-2003

#### C++ Int\_Node Interface

```
#include "Node.h"

class Int_Node : public Node {
public:
   Int_Node (int k);
   virtual void print (ostream &stream) const;
private:
   int num_; // operand value.
};
```

Copyright © 1997-2003

Vanderbilt University

16

#### C++ Unary\_Node Interface

```
#include "Node.h"

class Unary_Node : public Node {
public:
   Unary_Node (const char *op, const Tree &t);
   virtual void print (ostream &stream) const;
private:
   const char *operation_;
   Tree operand_;
};
```

Copyright ©1997-2003

**UCLA Extension Course** 

Vanderbilt University

17

**UCLA Extension Course** 

OO Patterns

#### C++ Binary\_Node Interface

**UCLA Extension Course** 

OO Patterns

#### **Memory Layout for C++ Version**

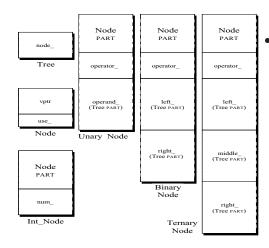

Memory layouts for different subclasses of Node

Copyright © 1997-2003

Vanderbilt University

18

Copyright ©1997-2003 Vande

Vanderbilt University

# C++ Int\_Node Implementations

```
#include "Int_Node.h"
Int_Node::Int_Node (int k): num_ (k) { }

void Int_Node::print (ostream &stream) const {
   stream << this->num_;
}
```

Copyright © 1997-2003

Vanderbilt University

20

UCLA Extension Course OO Patterns

#### C++ Unary\_Node Implementations

Copyright ©1997-2003

Vanderbilt University

21

UCLA Extension Course OO Patterns

# C++ Binary\_Node Implementation

**UCLA Extension Course** 

OO Patterns

#### **Initializing the Node Subclasses**

- Problem
  - How to ensure the Node subclasses are initialized properly
- Forces
  - There are different types of Node subclasses
    - \* e.g., take different number and type of arguments
  - We want to centralize initialization in one place because it is likely to change . . .
- Solution
  - Use a Factory pattern to initialize the Node subclasses

Copyright © 1997-2003

Vanderbilt University

22

Copyright ©1997-2003 Vande

Vanderbilt University

#### **The Factory Pattern**

- Intent
  - Centralize the assembly of resources necessary to create an object
    - Decouple object creation from object use by localizing creation knowledge
- This pattern resolves the following forces:
  - Decouple initialization of the Node subclasses from their subsequent use
  - Makes it easier to change or add new Node subclasses later on
     e.g., Ternary nodes . . .
- A generalization of the Factory Method pattern

Copyright © 1997-2003

Vanderbilt University

24

#### **Structure of the Factory Pattern**

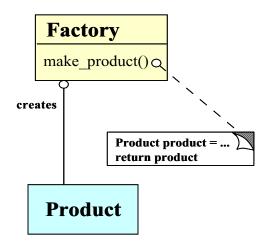

Copyright © 1997-2003

**UCLA Extension Course** 

Vanderbilt University

25

**UCLA Extension Course** 

OO Patterns

26

#### **Using the Factory Pattern**

• The Factory pattern is used by the Tree class to initialize Node subclasses:

**UCLA Extension Course** 

OO Patterns

#### **Printing Subtrees**

- Problem
  - How do we print subtrees without revealing their types?
- Forces
  - The Node subclass should be hidden within the Tree instances
  - We don't want to become dependent on the use of Nodes, inheritance, and dynamic binding, etc.
  - We don't want to expose dynamic memory management details to application developers
- Solution
  - Use the Bridge pattern to shield the use of inheritance and dynamic binding

Copyright ©1997-2003 Vanderbilt University

Copyright © 1997-2003

Vanderbilt University

OO Patterns

# UCLA Extension Course

#### The Bridge Pattern

- Intent
  - Decouple an abstraction from its implementation so that the two can vary independently
- This pattern resolves the following forces that arise when building extensible software with C++
- 1. How to provide a stable, uniform interface that is both closed and open, i.e.,
  - interface is *closed* to prevent direct code changes
  - Implementation is open to allow extensibility
- 2. How to manage dynamic memory more transparently and robustly
- 3. How to simplify the implementation of operator<<

Copyright ©1997-2003

Vanderbilt University

28

#### **Structure of the Bridge Pattern**

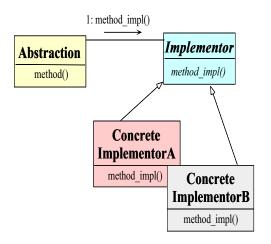

Copyright © 1997-2003

Vanderbilt University

29

**OO Patterns** 

UCLA Extension Course OO Patterns

#### **Using the Bridge Pattern**

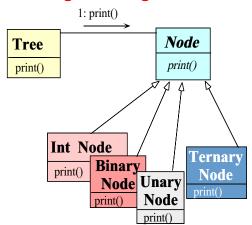

UCLA Extension Course OO Patterns

#### Illustrating the Bridge Pattern in C++

• The Bridge pattern is used for printing expression trees:

```
void Tree::print (ostream &os) const {
  this->node_->print (os);
}
```

- Note how this pattern decouples the Tree interface for printing from the Node subclass implementation
  - i.e., the Tree interface is fixed, whereas the Node implementation varies
  - However, clients need not be concerned about the variation . . .

Copyright ©1997-2003 Vanderbilt University 30 Copyright ©1997-2003 Vanderbilt University 31

OO Patterns

UCLA Extension Course OO Patterns

# Integrating with C++ I/O Streams

- Problem
  - Our Tree interface uses a print method, but most C++ programmers expect to use I/O Streams
- Forces
  - Want to integrate our existing C++ Tree class into the I/O Stream paradigm without modifying our class or C++ I/O
- Solution
  - Use the Adapter pattern to integrate Tree with I/O Streams

Copyright ©1997-2003

Vanderbilt University

32

**OO Patterns** 

# The Adapter Pattern

- Intent
  - Convert the interface of a class into another interface client expects
    - \* Adapter lets classes work together that couldn't otherwise because of incompatible interfaces
- This pattern resolves the following force:
  - 1. How to transparently integrate the **Tree** with the C++ iostream operators

Copyright © 1997-2003

Vanderbilt University

33

35

UCLA Extension Course

#### **Structure of the Adapter Pattern**

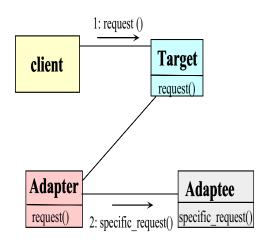

UCLA Extension Course OO Patterns

# **Using the Adapter Pattern**

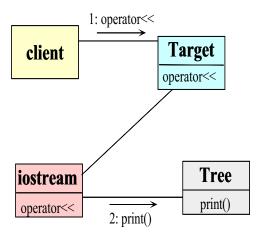

Copyright © 1997-2003 Vanderbilt University 34 Copyright © 1997-2003 Vanderbilt University

OO Patterns

UCLA Extension Course

#### **Using the Adapter Pattern**

The Adapter pattern is used to integrate with C++ I/O Streams

```
ostream &operator<< (ostream &s, const Tree &tree) {
  tree.print (s);
  // This triggers Node * virtual call via
  // tree.node_->print (s), which is
  // implemented as the following:
  // (*tree.node_->vptr[1]) (tree.node_, s);
  return s;
}
```

 Note how the C++ code shown above uses I/O streams to "adapt" the Tree interface...

Copyright © 1997-2003

Vanderbilt University

36

#### C++ Tree Implementation

• Reference counting via the "counted body" idiom

```
Tree::Tree (const Tree &t): node_ (t.node_) {
    // Sharing, ref-counting.
    ++this->node_->use_;
}

void Tree::operator= (const Tree &t) {
    // order important here!
    ++t.node_->use_;
    --this->node_->use_;
    if (this->node_->use_ == 0)
        delete this->node_;
    this->node_ = t.node_;
}
```

Copyright © 1997-2003

Vanderbilt University

37

**OO Patterns** 

UCLA Extension Course OO Patterns

#### C++ Tree Implementation (cont'd)

```
Tree::~Tree () {
   // Ref-counting, garbage collection
   --this->node_->use_;
   if (this->node_->use_<= 0)
      delete this->node_;
}
```

UCLA Extension Course

OO Patterns

#### C++ Main Program

#### **Expression Tree Diagram 1**

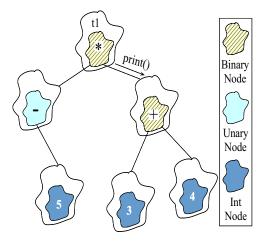

Expression tree for t1 = ((-5) \* (3 + 4))

Copyright ©1997-2003

Vanderbilt University

40

#### **Expression Tree Diagram 2**

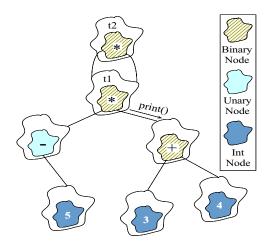

Expression tree for t2 = (t1 \* t1)

Copyright ©1997-2003

**UCLA Extension Course** 

Vanderbilt University

4.4

UCLA Extension Course

OO Patterns

42

#### Adding Ternary\_Nodes

- Extending the existing program to support ternary nodes is straightforward
  - i.e., just derive new class Ternary\_Node to handle ternary operators, e.g., a == b ? c : d, etc.

**UCLA Extension Course** 

OO Patterns

#### C++ Ternary\_Node Implementation

Copyright ©1997-2003 Vanderbilt University

Copyright © 1997-2003

Vanderbilt University

OO Patterns

UCLA Extension Course OO Patterns

#### C++ Ternary\_Node Implementation (cont'd)

```
// Modified class Tree Factory
class Tree { // add 1 class constructor
public:
   Tree (const char *, const Tree &,
      const Tree &, const Tree &)
   : node_ (new Ternary_Node (op, 1, m, r)) {}
// Same as before . . .
```

Copyright © 1997-2003

Vanderbilt University

11

# Differences from Data-Driven Implementation

• On the other hand, modifying the original data-driven approach requires changing 1) the original data structures, *e.g.*,

```
struct Tree_Node {
  enum {
    NUM, UNARY, BINARY, TERNARY
  } tag_; // same as before
  union {
    // same as before. But, add this:
    struct {
       Tree_Node *l_, *m_, *r_;
    } ternary_;
  } c;
#define ternary_ c.ternary_
};
```

Copyright © 1997-2003

Vanderbilt University

. \_

UCLA Extension Course

OO Patterns

46

#### **Differences from Data-Driven Implementation (cont'd)**

```
• and 2) many parts of the code, e.g.,
```

```
void print_tree (Tree_Node *root) {
   // same as before
   case TERNARY: // must be TERNARY.
      printf ("(");
      print_tree (root->ternary_.l_);
      printf ("%c", root->op_[0]);
      print_tree (root->ternary_.m_);
      printf ("%c", root->op_[1]);
      print_tree (root->ternary_.r_);
      printf (")"); break;
   // same as before
}
```

UCLA Extension Course

OO Patterns

#### **Summary of Expression Tree Example**

- OO version represents a more complete modeling of the application domain
  - e.g., splits data structures into modules that correspond to "objects" and relations in expression trees
- Use of C++ language features simplifies the design and facilitates extensibility
  - e.g., implementation follows directly from design
- Use of patterns helps to motivate, justify, and generalize design choices

Copyright © 1997-2003

Vanderbilt University

Copyright ©1997-2003

Vanderbilt University

UCLA Extension Course OO Patterns UCLA Extension Course

#### **Potential Problems with OO Design**

- Solution is very "data structure rich"
  - e.g., requires configuration management to handle many headers and .cc files!
- May be somewhat less efficient than original data-driven approach
  - e.g., due to virtual function overhead
- In general, however, virtual functions may be no less inefficient than large switch statements or if/else chains . . .
- As a rule, be careful of micro vs. macro optimizations
  - i.e., always profile your code!

Copyright ©1997-2003

Vanderbilt University

48

#### Case Study 2: System Sort

- Develop a general-purpose system sort
  - It sorts lines of text from standard input and writes the result to standard output
  - e.g., the UNIX system sort
- In the following, we'll examine the primary forces that shape the design of this application
- For each force, we'll examine patterns that resolve it

Copyright © 1997-2003

Vanderbilt University

40

**OO Patterns** 

UCLA Extension Course OO Patterns

#### **External Behavior of System Sort**

- A "line" is a sequence of characters terminated by a newline
- default ordering is lexicographic by bytes in machine collating sequence (e.g., ASCII)
- The ordering is affected globally by the following options:
  - Ignore case (-i)
  - Sort numerically (-n)
  - Sort in reverse (-r)
  - Begin sorting at a specified field (-f)
  - Begin sorting at a specified column (-c)
- Note, our program need not sort files larger than main memory

UCLA Extension Course OO Patterns

#### **High-level Forces**

- Solution should be both time and space efficient
  - e.g., must use appropriate algorithms and data structures
  - Efficient I/O and memory management are particularly important
  - Our solution uses minimal dynamic binding (to avoid unnecessary overhead)
- Solution should leverage reusable components
  - e.g., iostreams, Array and Stack classes, etc.
- Solution should yield reusable components
  - e.g., efficient input classes, generic sort routines, etc.

Copyright ©1997-2003 Vanderbilt University 50 Copyright ©1997-2003 Vanderbilt University 51

# **Top-level Algorithmic View of the Solution**

• Note the use of existing C++ mechanisms like I/O streams

```
// Reusable function
template <class ARRAY> void
sort (ARRAY &a);
int main (int argc, char *argv[])
{
  parse_args (argc, argv);
  Input_Array input;
  cin >> input;
  sort (input);
  cout << input;
}</pre>
```

Copyright ©1997-2003

Vanderbilt University

52

UCLA Extension Course OO Patterns

# Top-level Algorithmic View of the Solution (cont'd)

- Avoid the grand mistake of using top-level algorithmic view to structure the design . . .
  - Structure the design to resolve the forces!
  - Don't focus on algorithms or data, but instead look at the problem, its participants, and their interactions!

Copyright ©1997-2003

Vanderbilt University

53

55

UCLA Extension Course OO Patterns

# **General OOD Solution Approach**

- Identify the classes in the application and solution space
  - e.g., stack, array, input class, options, access table, sorts, etc.
- Recognize and apply common design patterns
  - e.g., Singleton, Factory, Adapter, Iterator
- Implement a framework to coordinate components
  - e.g., use C++ classes and parameterized types

UCLA Extension Course OO Patterns

#### C++ Class Model

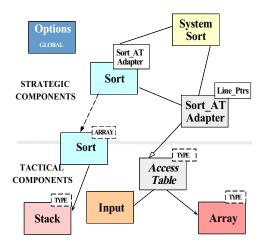

Copyright © 1997-2003 Vanderbilt University 54 Copyright © 1997-2003 Vanderbilt University

#### C++ Class Components

- Tactical components
  - Stack
    - \* Used by non-recursive quick sort
  - Array
    - \* Stores pointers to lines and fields
  - Access\_Table
    - \* Used to store and sort input
  - Input
    - \* Efficiently reads arbitrary sized input using only 1 dynamic allocation and 1 copy

Copyright ©1997-2003

Vanderbilt University

56

58

# C++ Class Components

- Strategic components
  - System\_Sort

**UCLA Extension Course** 

- \* integrates everything . . .
- Sort\_AT\_Adapter
  - \* integrates the Array and the Access\_Table
- Options
  - \* Manages globally visible options
- Sort
  - \* e.g., both quicksort and insertion sort

Copyright © 1997-2003

Vanderbilt University

57

**OO Patterns** 

UCLA Extension Course OO Patterns

#### **Detailed Format for Solution**

• Note the separation of concerns

UCLA Extension Course

OO Patterns

#### **Reading Input Efficiently**

- Problem
  - The input to the system sort can be arbitrarily large (e.g., up to 1/2 size of main memory)
- Forces
  - To improve performance solution must minimize:
  - 1. Data copying and data manipulation
  - 2. Dynamic memory allocation
- Solution
  - Create an Input class that reads arbitrary input efficiently

Copyright © 1997-2003

Vanderbilt University

Copyright ©1997-2003

Vanderbilt University

#### **Access Table Format**

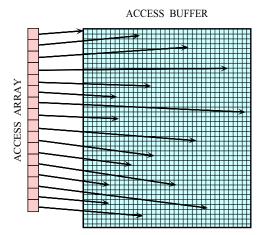

Copyright © 1997-2003

Vanderbilt University

60

UCLA Extension Course OO Patterns

#### **The Input Class**

Efficiently reads arbitrary-sized input using only 1 dynamic allocation

Copyright ©1997-2003

Vanderbilt University

\_\_\_\_

UCLA Extension Course OO Patterns

# **The Input Class**

```
// Size of buffer.
size_t size () const;

private:
   // Recursive helper method.
   char *recursive_read ();

   // . . .
}:
```

UCLA Extension Course

OO Patterns

#### **Design Patterns in System Sort**

- Facade
  - Provide a unified interface to a set of interfaces in a subsystem
    - \* Facade defines a higher-level interface that makes the subsystem easier to use
  - e.g., sort provides a facade for the complex internal details of efficient sorting
- Adapter

Copyright © 1997-2003

- Convert the interface of a class into another interface clients expect
  - \* Adapter lets classes work together that couldn't otherwise because of incompatible interfaces
- e.g., make Access\_Table conform to interfaces expected by sort and jostreams

Copyright ©1997-2003 Vanderb

Vanderbilt University

62

Vanderbilt University

# **Design Patterns in System Sort (cont'd)**

- Factory
  - Centralize the assembly of resources necessary to create an object
  - e.g., decouple initialization of Line\_Ptrs used by Access\_Table from their subsequent use
- Bridge
  - Decouple an abstraction from its implementation so that the two can vary independently
  - e.g., comparing two lines to determine ordering

Copyright ©1997-2003

Vanderbilt University

64

# **Design Patterns in System Sort (cont'd)**

Strategy

**UCLA Extension Course** 

- Define a family of algorithms, encapsulate each one, and make them interchangeable
- e.g., allow flexible pivot selection
- Singleton
  - Ensure a class has only one instance, and provide a global point of access to it
  - e.g., provides a single point of access for the system sort facade and for program options

Copyright © 1997-2003

Vanderbilt University

65

**OO Patterns** 

**UCLA Extension Course** 

OO Patterns

#### **Design Patterns in System Sort (cont'd)**

- Double-Checked Locking Optimization
  - Ensures atomic initialization or access to objects and eliminates unnecessary locking overhead
  - e.g., allows multiple threads to execute sort
- Iterator
  - Provide a way to access the elements of an aggregate object sequentially without exposing its underlying representation
  - e.g., provides a way to print out the sorted lines without exposing representation or initialization

UCLA Extension Course OO Patterns

#### **Sort Algorithm**

- For efficiency, two types of sorting algorithms are used:
  - 1. Quicksort
    - Highly time and space efficient sorting arbitrary data
    - O(n log n) average-case time complexity
    - O(n2) worst-case time complexity
    - O(log n) space complexity
    - Optimizations are used to avoid worst-case behavior
  - 2. Insertion sort
    - Highly time and space efficient for sorting "almost ordered" data
    - O(n2) average- and worst-case time complexity
    - O(1) space complexity

Copyright ©1997-2003 Vanderbilt University 66 Copyright ©1997-2003 Vanderbilt University 67

#### **Quicksort Optimizations**

- 1. Non-recursive
  - Uses an explicit stack to reduce function call overhead
- 2. Median of 3 pivot selection
  - Reduces probability of worse-case time complexity
- 3. Guaranteed (log n) space complexity
  - · Always "pushes" larger partition
- 4. Insertion sort for small partitions
  - Insertion sort runs fast on almost sorted data

Copyright ©1997-2003

Vanderbilt University

68

70

# Selecting a Pivot Value

Problem

**UCLA Extension Course** 

- There are various algorithms for selecting a pivot value
   e.g., randomization, median of three, etc.
- Forces
  - Different input may sort more efficiently using different pivot selection algorithms
- Solution
  - Use the *Strategy* pattern to select the pivot selection algorithm

Copyright © 1997-2003

Vanderbilt University

69

**OO Patterns** 

**UCLA Extension Course** 

OO Patterns

#### The Strategy Pattern

- Intent
  - Define a family of algorithms, encapsulate each one, and make them interchangeable
    - \* Strategy lets the algorithm vary independently from clients that use it
- This pattern resolves the following forces
- 1. How to extend the policies for selecting a pivot value without modifying the main quicksort algorithm
- 2. Provide a *one size fits all* interface without forcing a *one size fits all* implementation

UCLA Extension Course OO Patterns

#### Structure of the Strategy Pattern

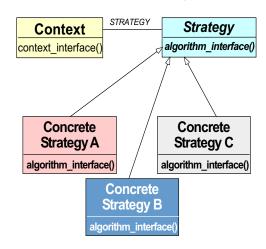

Copyright © 1997-2003 Vanderbilt University

Copyright ©1997-2003

Vanderbilt University

#### **Using the Strategy Pattern**

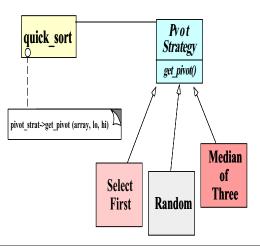

Copyright © 1997-2003

Vanderbilt University

72

#### UCLA Extension Course OO Patterns

#### **Implementing the Strategy Pattern**

ARRAY is the particular "context"

```
template <class ARRAY>
void sort (ARRAY &array)
{
   Pivot<ARRAY> *pivot_strat = Pivot<ARRAY>::make_pivot
        (Options::instance ()->pivot_strat ());
   quick_sort (array, pivot_strat);
}
```

Copyright © 1997-2003

Vanderbilt University

73

UCLA Extension Course OO Patterns

#### **Implementing the Strategy Pattern**

```
template <class ARRAY, class PIVOT_STRAT>
quick_sort (ARRAY &array, PIVOT_STRAT *pivot_strat)
{
  for (;;) {
    ARRAY::TYPE pivot; // typename ARRAY::TYPE pivot . .
    pivot = pivot_strat->get_pivot (array, lo, hi);
    // Partition array[lo, hi] relative to pivot . . .
}
```

UCLA Extension Course OO Patterns

# Devising a Simple Sort Interface

- Problem
  - Although the implementation of the sort function is complex, the interface should be simple to use
- Key forces
  - Complex interface are hard to use, error prone, and discourage extensibility and reuse
  - Conceptually, sorting only makes a few assumptions about the "array" it sorts
    - \* e.g., supports operator[] methods, size, and element TYPE
  - We don't want to arbitrarily limit types of arrays we can sort
- Solution
  - Use the Facade and Adapter patterns to simplify the sort program

Copyright © 1997-2003

Vanderbilt University

74

Copyright ©1997-2003

Vanderbilt University

#### **Facade Pattern**

- Intent
  - Provide a unified interface to a set of interfaces in a subsystem
    - \* Facade defines a higher-level interface that makes the subsystem easier to use
- This pattern resolves the following forces:
- 1. Simplifies the sort interface
  - e.g., only need to support operator[] and size methods, and element TYPE
- 2. Allows the implementation to be efficient and arbitrarily complex without affecting clients

Copyright © 1997-2003

Vanderbilt University

76

#### Structure of the Facade Pattern

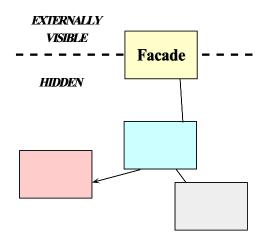

Copyright © 1997-2003

**UCLA Extension Course** 

Vanderbilt University

77

UCLA Extension Course OO Patterns

# **Using the Facade Pattern**

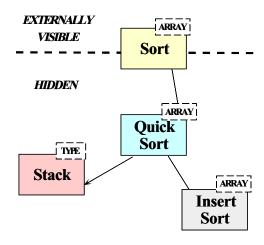

UCLA Extension Course OO Patterns

## **The Adapter Pattern**

- Intent
  - Convert the interface of a class into another interface clients expect
    - \* Adapter lets classes work together that couldn't otherwise because of incompatible interfaces
- This pattern resolves the following forces:
  - 1. How to transparently integrate the Access\_Table with the sort routine
- 2. How to transparently integrate the Access\_Table with the C++ iostream operators

Copyright ©1997-2003 Vanderbilt University 78 Copyright ©1997-2003 Vanderbilt University 79

#### **Structure of the Adapter Pattern**

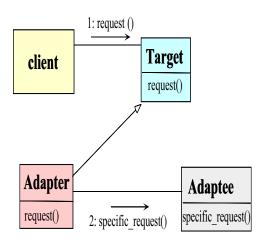

Copyright © 1997-2003

Vanderbilt University

80

#### UCLA Extension Course OO Patterns

#### **Using the Adapter Pattern**

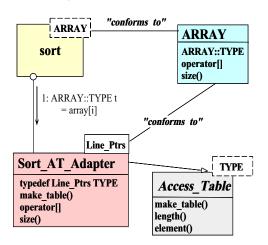

Copyright © 1997-2003

Vanderbilt University

81

UCLA Extension Course OO Patterns

#### **Dynamic Array**

• Defines a variable-sized array for use by the Access\_Table

```
template <class T>
class Array
{
public:
   Array (size_t size = 0);
   int init (size_t size);
   T &operator[](size_t index);
   size_t size () const;
   // . . .
private:
   T *array_;
   size_t size_;
};
```

UCLA Extension Course

OO Patterns

83

#### The Access\_Table Class

• Efficiently maps indices onto elements in the data buffer

Copyright © 1997-2003

Vanderbilt University

Copyright ©1997-2003

82

Vanderbilt University

University

# The Access\_Table Class (cont'd)

```
// Retrieve reference to <indexth> element.
T &element (size_t index) {
   return access_array_[index];
}

// Length of the access_array.
size_t length () const {
   return access_array_.size ();
}
protected:
Array<T> access_array_; // Access table is array of T. char *buffer_; // Hold the data buffer.
};
```

Copyright ©1997-2003

Vanderbilt University

0.4

UCLA Extension Course OO Patterns

#### The Sort\_AT\_Adapter Class

 Adapts the Access\_Table to conform to the ARRAY interface expected by sort

```
struct Line_Ptrs {
   // Comparison operator used by sort().
   int operator< (const Line_Ptrs &);

   // Beginning of line and field/column.
   char *bol_, *bof_;
};</pre>
```

Copyright © 1997-2003

Vanderbilt University

85

UCLA Extension Course

**OO Patterns** 

#### The Sort\_AT\_Adapter Class

```
class Sort_AT_Adapter :
    // Note the use of the class form of the Adapter
    private Access_Table<Line_Ptrs> {
    public:
        virtual int make_table (size_t num_lines, char *buffer);

    typedef Line_Ptrs TYPE; // Type trait.

    // These methods adapt Access_Table methods . . .

    T &operator[] (size_t index) {
        return element (index);
    }

    size_t size () const { return length (); }
};
```

**UCLA Extension Course** 

OO Patterns

87

#### **Centralizing Option Processing**

- Problem
  - Command-line options must be global to many parts of the sort program
- Key forces
  - Unrestricted use of global variables increases system coupling and can violate encapsulation
  - Initialization of static objects in C++ can be problematic
- Solution
- Use the Singleton pattern to centralize option processing

Copyright © 1997-2003 Vanderbilt University 86

Copyright ©1997-2003 Vanderbilt University

#### **Singleton Pattern**

- Intent
  - Ensure a class has only one instance, and provide a global point of access to it
- This pattern resolves the following forces:
- Localizes the creation and use of "global" variables to well-defined objects
- 2. Preserves encapsulation
- 3. Ensures initialization is done after program has started and only on first use
- 4. Allow transparent subclassing of Singleton implementation

Copyright ©1997-2003

Vanderbilt University

88

90

#### **Structure of the Singleton Pattern**

```
if (unique_instance_ = 0)
unique_instance_ = new Singleton;
return unique_instance_;

Singleton
static instance() 
singleton_operation()
get_singleton_data()
static unique_instance_
singleton_data
```

Copyright © 1997-2003

**UCLA Extension Course** 

Vanderbilt University

89

UCLA Extension Course

OO Patterns

#### **Using the Singleton Pattern**

```
if (unique_instance_ = 0)
unique_instance_ = new Options;
return unique_instance_;

Options

static instance() 
bool enabled()
field_offset()
static unique_instance_
options
```

UCLA Extension Course

OO Patterns

#### **Options Class**

• This manages globally visible options

Copyright © 1997-2003 Vanderbilt University

Copyright © 1997-2003

Vanderbilt University

#### **Options Class**

```
bool enabled (Option o);
int field_offset (); // Offset from BOL.
Pivot_Strategy pivot_strat ();
int (*compare) (const char *1, const char *r);

protected:
   Options (); // Ensure Singleton.

u_long options_; // Maintains options bitmask . . .
int field_offset_;
static Options *instance_; // Singleton.
};
```

Copyright ©1997-2003

Vanderbilt University

92

UCLA Extension Course OO Patterns

# **Using the Options Class**

The following is the comparison operator used by sort

```
int Line_Ptrs::operator< (const Line_Ptrs &rhs) {
   Options *options = Options::instance ();

if (options->enabled (Options::NORMAL))
   return strcmp (this->bof_, rhs.bof_) < 0;

else if (options->enabled (Options::FOLD))
   return strcasecmp (this->bof_, rhs.bof_) < 0;

else
   // assert (options->enabled (Options::NUMERIC));
   return numcmp (this->bof_, rhs.bof_) < 0;
}</pre>
```

Copyright © 1997-2003

Vanderbilt University

93

UCLA Extension Course OO Patterns

# Efficiently Avoiding Race Conditions for Singleton Initialization

- Problem
  - A multi-threaded program might have execute multiple copies of sort in different threads
- Key forces
  - Subtle race conditions can cause Singletons to be created multiple times
  - Locking every access to a Singleton can be too costly
- Solution
  - Use the Double-Checked Locking Optimization pattern to efficiently avoid race conditions when initialization Singletons

UCLA Extension Course OO Patterns

#### The Double-Checked Locking Optimization Pattern

- Intent
  - Ensures atomic initialization or access to objects and eliminates unnecessary locking overhead
- This pattern resolves the following forces:
  - 1. Ensures atomic initialization or access to objects, regardless of thread scheduling order
  - 2. Keeps locking overhead to a minimum
    - e.g., only lock on first access, rather than for the entire Singleton instance() method

Copyright © 1997-2003 Vanderbilt University 94

Copyright ©1997-2003 Vanderbilt University

# Structure of the Double-Checked Locking Optimization Pattern

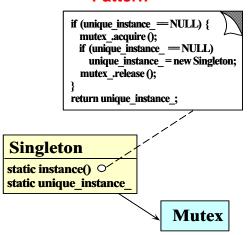

Copyright © 1997-2003

Vanderbilt University

96

UCLA Extension Course OO Patterns

# Using the Double-Checked Locking Optimization Pattern

 Uses the Adapter pattern to turn ordinary classes into Singletons optimized automatically with the Double-Checked Locking Optimization pattern

```
template <class TYPE, class LOCK>
class Singleton {
public:
   static TYPE *instance ();
protected:
   static TYPE *instance_;
   static LOCK lock_;
};
```

Copyright ©1997-2003

Vanderbilt University

97

UCLA Extension Course OO Patterns

# Using the Double-Checked Locking Optimization Pattern

```
template <class TYPE, class LOCK> TYPE *
Singleton<TYPE, LOCK>::instance () {
    // Perform the Double-Check.
    if (instance_ == 0) {
        Guard<LOCK> mon (lock_);
        if (instance_ == 0)
            instance_ = new TYPE;
    }
    return instance_;
}
```

UCLA Extension Course OO Patterns

#### **Simplifying Comparisons**

- Problem
  - The comparison operator shown above is somewhat complex
- Forces
  - It's better to determine the type of comparison operation during the initialization phase
  - But the interface shouldn't change
- Solution
  - Use the Bridge pattern to separate interface from implementation

Copyright ©1997-2003 Vanderbilt University 98 Copyright ©1997-2003 Vanderbilt University 99

#### The Bridge Pattern

- Intent
  - Decouple an abstraction from its implementation so that the two can vary independently
- This pattern resolves the following forces that arise when building extensible software
- 1. How to provide a stable, uniform interface that is both closed and open, i.e.,
  - Closed to prevent direct code changes
  - Open to allow extensibility
- 2. How to simplify the Line\_Ptrs::operator< implementation

Copyright © 1997-2003

Vanderbilt University

100

# **Structure of the Bridge Pattern**

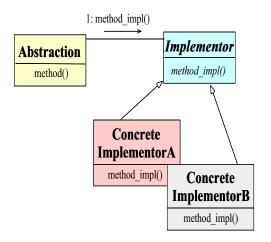

Copyright © 1997-2003

**UCLA Extension Course** 

Vanderbilt University

101

UCLA Extension Course

OO Patterns

# **Using the Bridge Pattern**

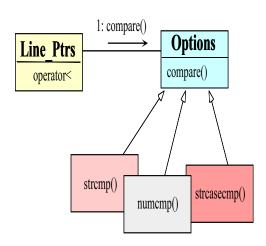

UCLA Extension Course

OO Patterns

#### **Using the Bridge Pattern**

• The following is the comparison operator used by sort

- This solution is much more concise
- However, there's an extra level of function call indirection . . .
  - Which is equivalent to a virtual function call

Copyright ©1997-2003 Vanderbilt University 102

Copyright © 1997-2003

Vanderbilt University

#### **Initializing the Comparison Operator**

- Problem
  - How does the compare pointer-to-method get assigned? int (\*compare) (const char \*left, const char \*right);
- Forces
  - There are many different choices for compare, depending on which options are enabled
  - We only want to worry about initialization details in one place
  - Initialization details may change over time
  - We'd like to do as much work up front to reduce overhead later on
- Solution
  - Use a Factory pattern to initialize the comparison operator

Copyright ©1997-2003

Vanderbilt University

104

UCLA Extension Course

#### The Factory Pattern

- Intent
  - Centralize the assembly of resources necessary to create an object
    - \* Decouple object creation from object use by localizing creation knowledge
- This pattern resolves the following forces:
  - Decouple initialization of the compare operator from its subsequent use
  - Makes it easier to change comparison policies later on
    - \* e.g., adding new command-line options

Copyright © 1997-2003

Vanderbilt University

105

107

**OO Patterns** 

UCLA Extension Course OO Patterns

#### **Structure of the Factory Pattern**

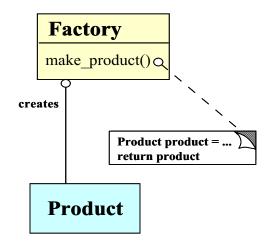

UCLA Extension Course OO Patterns

#### **Using of the Factory Pattern for Comparisons**

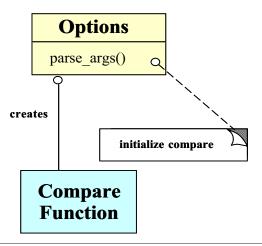

Copyright ©1997-2003 Vanderbilt University 106

Copyright ©1997-2003 Vanderbilt University

# **Code for Using the Factory Pattern**

 The following initialization is done after command-line options are parsed

```
Options::parse_args (int argc, char *argv[])
{
    // . . .
    if (this->enabled (Options::NORMAL))
        this->compare = &strcmp;
    else if (this->enabled (Options::FOLD))
        this->compare = &strcasecmp;
    else if (this->enabled (Options::NUMERIC))
        this->compare = &numcmp;
    // . . .
```

Copyright ©1997-2003

Vanderbilt University

108

UCLA Extension Course OO Patterns

#### Code for Using the Factory Pattern (cont'd)

```
int numcmp (const char *s1, const char * s2)
{
   double d1 = strtod (s1, 0), d2 = strtod (s2, 0);
   if (d1 < d2) return -1;
   else if (d1 > d2) return 1;
   else // if (d1 == d2)
     return 0;
}
```

Copyright ©1997-2003

Vanderbilt University

109

**UCLA Extension Course** 

OO Patterns

#### Initializing the Access\_Table

- Problem
  - One of the nastiest parts of the whole system sort program is initializing the Access\_Table
- Key forces
  - We don't want initialization details to affect subsequent processing
  - Makes it easier to change initialization policies later on
    - \* e.g., using the Access\_Table in non-sort applications
- Solution
  - Use the Factory Method pattern to initialize the Access\_Table

UCLA Extension Course

OO Patterns

111

#### **Factory Method Pattern**

- Intent
  - Define an interface for creating an object, but let subclasses decide which class to instantiate
  - \* Factory Method lets a class defer instantiation to subclasses
- This pattern resolves the following forces:
  - Decouple initialization of the Access\_Table from its subsequent use
  - Improves subsequent performance by pre-caching beginning of each field and line
  - Makes it easier to change initialization policies later on
     \* e.g., adding new command-line options

Copyright © 1997-2003 Vanderbilt University 110 Copyright © 1997-2003 Vanderbilt University

#### **Structure of the Factory Method Pattern**

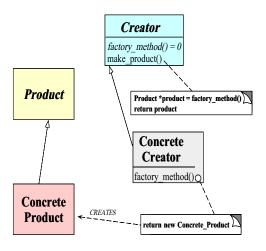

Copyright © 1997-2003

Vanderbilt University

112

UCLA Extension Course OO Patterns

# Using the Factory Method Pattern for Access\_Table Initialization TYPE Access Table make\_table() = 0 Line Ptrs Adapter make\_table() // initialize the table

Copyright ©1997-2003

Vanderbilt University

113

UCLA Extension Course OO Patterns

# Using the Factory Method Pattern for the Sort\_AT\_Adapter

 The following iostream Adapter initializes the Sort\_AT\_Adapter access table

```
template <class T>
void operator>> (istream &is, Access_Table<T> &at)
{
   Input input;
   // Read entire stdin into buffer.
   char *buffer = input.read (is);
   size_t num_lines = input.replaced ();

   // Factory Method initializes Access_Table<>.
   at.make_table (num_lines, buffer);
}
```

UCLA Extension Course

OO Patterns

115

#### **Implementing the Factory Method Pattern**

 The Access\_Table\_Factory class has a Factory Method that initializes Sort\_AT\_Adapter

Copyright ©1997-2003 Vanderbilt University 114

Copyright © 1997-2003 Vanderbilt University

**OO Patterns** 

**UCLA Extension Course OO Patterns** 

#### Implementing the Factory Method Pattern (cont'd)

```
// Iterate through the buffer and determine
// where the beginning of lines and fields
// must go.
for (Line Ptrs Iter iter (buffer, num lines);
     iter.is done () == 0;
     iter.next())
 Line Ptrs line ptr = iter.current element ();
 this->access array [count++] = line ptr;
```

Copyright © 1997-2003

Vanderbilt University

116

# Initializing the Access\_Table with Input Buffer

- Problem
  - We'd like to initialize the Access\_Table without having to know the input buffer is represented
- Key force
  - Representation details can often be decoupled from accessing each item in a container or collection
- Solution
  - Use the *Iterator* pattern to scan through the buffer

Copyright © 1997-2003

Vanderbilt University

117

**UCLA Extension Course** 

**OO Patterns** 

#### **Iterator Pattern**

- Intent
  - Provide a way to access the elements of an aggregate object sequentially without exposing its underlying representation
- Note that STL is heavily based on iterators
- The Iterator pattern provides a way to initialize the Access\_Table without knowing how the buffer is represented:

```
Line Ptrs Iter::Line Ptrs Iter
  (char *buffer, size t num lines);
```

**UCLA Extension Course OO Patterns** 

#### **Iterator Pattern (cont'd)**

```
Line Ptrs
Line Ptrs Iter::current element ()
  Line Ptrs lp;
  // Determine beginning of next line and next field . . .
  lp.bol_ = // . . .
  lp.bof = // . . .
  return lp;
```

Copyright © 1997-2003

Vanderbilt University

118

Copyright © 1997-2003

Vanderbilt University

OO Patterns

<u>ns</u>

#### **Iterator Pattern (cont'd)**

 The Iterator pattern also provides a way to print out the sorted lines without exposing representation

UCLA Extension Course OO Patterns

#### **Summary of System Sort Case Study**

 This case study illustrates using OO techniques to structure a modular, reusable, and highly efficient system

- Design patterns help to resolve many key forces
- Performance of our system sort is comparable to existing UNIX system sort
  - Use of C++ features like parameterized types and inlining minimizes penalty from increased modularity, abstraction, and extensibility

Copyright © 1997-2003

Vanderbilt University

121

**UCLA Extension Course** 

Copyright © 1997-2003

OO Patterns

120

#### **Case Study 3: Sort Verifier**

Vanderbilt University

- Verify whether a sort routine works correctly
  - i.e., output of the sort routine must be an ordered permutation of the original input
- This is useful for checking our system sort routine!
  - The solution is harder than it looks at first glance . . .
- As before, we'll examine the key forces and discuss design patterns that resolve the forces

UCLA Extension Course OO Patterns

#### **General Form of Solution**

• The following is a general use-case for this routine:

```
template <class ARRAY> void
sort (ARRAY &a);

template <class ARRAY> int
check_sort (const ARRAY &o, const ARRAY &p);

int main (int argc, char *argv[])
{
   Options::instance ()->parse_args (argc, argv);
   Input_Array input;
   Input_Array potential_sort;
```

# General Form of Solution (cont'd)

```
cin >> input;

copy (input, potential_sort);
sort (potential_sort);

if (check_sort (input, potential_sort) == -1)
   cerr << "sort failed" << endl;
else
   cout << "sort worked" << endl;</pre>
```

Copyright ©1997-2003

Vanderbilt University

124

**OO Patterns** 

UCLA Extension Course

#### **Common Problems**

 unsorted
 7
 13
 4
 15
 18
 13
 8
 4

 sorted, but not permuted, but not sorted
 8
 13
 18
 15
 4
 13
 4
 7

 sorted and permuted
 4
 4
 7
 8
 13
 15
 18
 15
 18
 15
 18
 15
 18
 18
 18
 18
 18
 18
 18
 18
 18
 18
 18
 18
 18
 18
 18
 18
 18
 18
 18
 18
 18
 18
 18
 18
 18
 18
 18
 18
 18
 18
 18
 18
 18
 18
 18
 18
 18
 18
 18
 18
 18
 18
 18
 18
 18
 18
 18
 18
 18
 18
 18
 18
 18
 18
 18
 18
 18
 18
 18
 18
 18
 18
 18
 18
 18
 18

- Several common problems:
  - Sort routine may zero out data
    - \* though it will appear sorted . . . ;-)
  - Sort routine may fail to sort data
  - Sort routine may erroneously add new values

Copyright © 1997-2003

Vanderbilt University

125

**OO Patterns** 

UCLA Extension Course

OO Patterns

#### **Forces**

- · Solution should be both time and space efficient
  - e.g., it should not take more time to check than to sort in the first place!
  - Also, this routine may be run many times consecutively, which may facilitate certain space optimizations
- We cannot assume the existence of a "correct" sorting algorithm . . .
  - Therefore, to improve the chance that our solution is correct, it must be simpler than writing a correct sorting routine
    - \* Quis costodiet ipsos custodes?
      - (Who shall guard the guardians?)

**UCLA Extension Course** 

OO Patterns

# Forces (cont'd)

- Multiple implementations will be necessary, depending on properties of the data being examined, *e.g.*,
- 1. if data values are small (in relation to number of items) and integrals use . . .
- 2. if data has no duplicate values use . . .
- 3. if data has duplicate values use . . .
- This problem illustrates a simple example of "program families"
  - i.e., we want to reuse as much code and/or design across multiple solutions as possible

Copyright © 1997-2003

Vanderbilt University

126

Copyright © 1997-2003

Vanderbilt University

#### **Strategies**

- Implementations of search structure vary according to data, e.g.,
- 1. Range Vector
  - O(N) time complexity and space efficient for sorting "small" ranges of integral values
- 2. Binary Search (version 1)
  - O(n log n) time complexity and space efficient but does not handle duplicates
- 3. Binary Search (version 2)
  - O(n log n) time complexity, but handles duplicates
- 4. Hashing
  - O(n) best/average case, but O(n2) worst case, handles duplicates, but potentially not as space efficient

Copyright ©1997-2003

Vanderbilt University

128

# General OOD Solution Approach

- Identify the "objects" in the application and solution space
  - e.g., use a search structure ADT organization with member function such as insert and remove
- Recognize common design patterns
  - e.g., Strategy and Factory Method
- Implement a framework to coordinate multiple implementations
  - e.g., use classes, parameterized types, inheritance and dynamic binding

Copyright © 1997-2003

**UCLA Extension Course** 

Vanderbilt University

129

**OO Patterns** 

UCLA Extension Course OO Patterns

# General OOD solution approach (cont'd)

- C++ framework should be amenable to:
  - Extension and Contraction
    - \* May discover better implementations
    - \* May need to conform to resource constraints
    - \* May need to work on multiple types of data
  - Performance Enhancement
    - \* May discover better ways to allocate and cache memory
    - \* Note, improvements should be transparent to existing code . . .
  - Portability
    - \* May need to run on multiple platforms

UCLA Extension Course OO Patterns

#### **High-level Algorithm**

• e.g., pseudo code

Copyright ©1997-2003 Vanderbilt University 130 Copyright ©1997-2003 Vanderbilt University 131

# **High-level Algorithm (cont'd)**

```
if (basic sanity check succeeds) then
    Initialize search structure, srchstrct
    for i < 0 to size - 1 loop
        insert (potential_sort[i])
        into srchstrct
    for i < 0 to size - 1 loop
        if remove (original[i]) from
            srchstrct fails then
        return ERROR
    return SUCCESS
else
    return ERROR
end if</pre>
```

Copyright © 1997-2003

Vanderbilt University

132

**OO Patterns** 

#### UCLA Extension Course OO Patterns

#### C++ Class Model

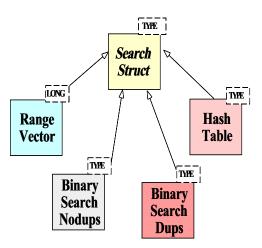

Copyright © 1997-2003

Vanderbilt University

133

UCLA Extension Course OO Patterns

#### C++ Class Interfaces

Search structure base class.

```
template <class T>
class Search_struct_Strategy
{
public:
   virtual int insert (const T &new_item) = 0;
   virtual int remove (const T &existing_item) = 0;
   virtual ~Search_struct_Strategy () = 0;
};
```

UCLA Extension Course OO Patterns

#### C++ Class interfaces (cont'd)

• Strategy Factory class

```
template <class ARRAY>
Search_Strategy
{
public:
    // Singleton method.
    static Search_Strategy *instance ();

    // Factory Method
    virtual Search_struct_Strategy<ARRAY::TYPE> *
    make_strategy (const ARRAY &);
};
```

Copyright ©1997-2003

Vanderbilt University

134

Copyright © 1997-2003

Vanderbilt University

OO Patterns

UCLA Extension Course OO Patterns

# C++ Class interfaces (cont'd)

Strategy subclasses

```
// Note the template specialization
class Range_Vector :
   public Search_struct_Strategy<long>
{ typedef long TYPE; /* . . . */ };

template <class ARRAY>
class Binary_Search_Nodups :
   public Search_struct_Strategy<ARRAY::TYPE>
{
   typedef T TYPE; /* . . . */
};
```

Copyright © 1997-2003

Vanderbilt University

136

# C++ Class interfaces (cont'd) nplate <class ARRAY>

```
template <class ARRAY>
class Binary_Search_Dups :
   public Search_struct_Strategy<ARRAY::TYPE>
{
   typedef T TYPE; /* . . . */
};

template <class T>
class Hash_Table :
   public Search_struct_Strategy<T>
{
   typedef T TYPE; /* . . . */
};
```

Copyright © 1997-2003

Vanderbilt University

137

**OO Patterns** 

UCLA Extension Course

OO Patterns

#### **Design Patterns in Sort Verifier**

- Factory Method
  - Define an interface for creating an object, but let subclasses decide which class to instantiate
    - \* Factory Method lets a class defer instantiation to subclasses
- In addition, the *Facade*, *Iterator*, *Singleton*, and *Strategy* patterns are used

UCLA Extension Course

# **Using the Strategy Pattern**

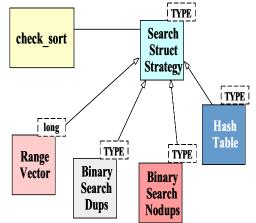

 This pattern extends the strategies for checking if an array is sorted without modifying the check\_sort algorithm

Copyright © 1997-2003

Vanderbilt University

138

Copyright ©1997-2003

Vanderbilt University

#### **The Factory Method Pattern**

- Intent
  - Define an interface for creating an object, but let subclasses decide which class to instantiate
    - \* Factory Method lets a class defer instantiation to subclasses
- This pattern resolves the following force:
  - 1. How to extend the initialization strategy in the sort verifier transparently

Copyright © 1997-2003

Vanderbilt University

140

# **Structure of the Factory Method Pattern**

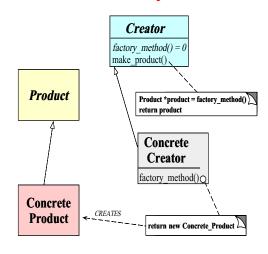

Copyright ©1997-2003

**UCLA Extension Course** 

Vanderbilt University

141

**OO Patterns** 

UCLA Extension Course OO Patterns

#### **Using the Factory Method Pattern**

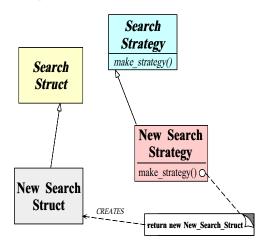

UCLA Extension Course OO Patterns

#### Implementing the check\_sort Function

• e.g., C++ code for the sort verification strategy

Copyright ©1997-2003 Vanderbilt University 142 Copyright ©1997-2003 Vanderbilt University 143

#### Implementing the check\_sort Function (cont'd)

```
for (int i = 0; i < p_sort.size (); ++i)
  if (ss->insert (p_sort[i]) == -1)
    return -1;

for (int i = 0; i < orig.size (); ++i)
  if (ss->remove (orig[i]) == -1)
    return -1;

return 0;

// auto_ptr's destructor deletes the memory . . .
}
```

Copyright © 1997-2003

Vanderbilt University

144

**OO Patterns** 

#### **Initializing the Search Structure**

Factory Method

**UCLA Extension Course** 

```
template <class ARRAY>
Search_struct_Strategy<ARRAY::TYPE> *
Search_Strategy<ARRAY>::make_strategy
  (const ARRAY &potential_sort)
{
  int duplicates = 0;

  for (size_t i = 1; i < potential_sort.size (); ++i)
    if (potential_sort[i] < potential_sort[i - 1])
      return 0;
  else if (potential_sort[i] == potential_sort[i - 1])
      ++duplicates;</pre>
```

Copyright © 1997-2003

Vanderbilt University

145

UCLA Extension Course

#### Initializing the Search Structure (cont'd)

UCLA Extension Course OO Patterns

#### **Specializing the Search Structure for Range Vectors**

OO Patterns

UCLA Extension Course OO Patterns

# **Specializing the Search Structure for Range Vectors**

## **Summary of Sort Verifier Case Study**

• The sort verifier illustrates how to use OO techniques to structure a modular, extensible, and efficient solution

- The main processing algorithm is simplified
- The complexity is pushed into the strategy objects and the strategy selection factory
- Adding new solutions does not affect existing code
- The appropriate ADT search structure is selected at run-time based on the Strategy pattern

Copyright ©1997-2003

Vanderbilt University

148

Copyright ©1997-2003

Vanderbilt University